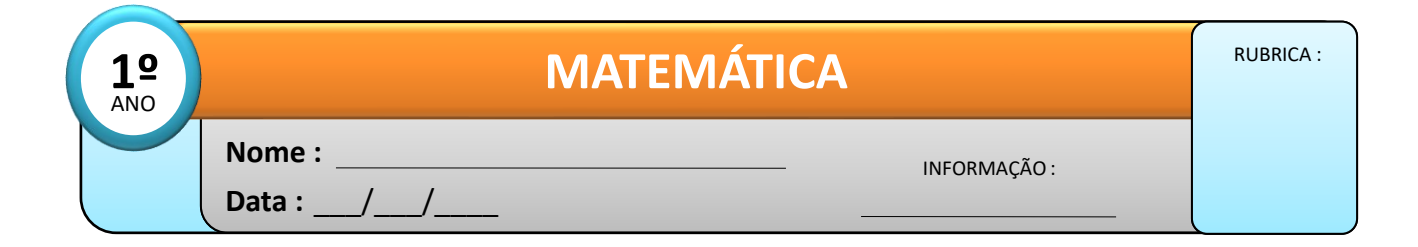

## – **Qual é o resultado? Risca o que está errado, como no exemplo.**

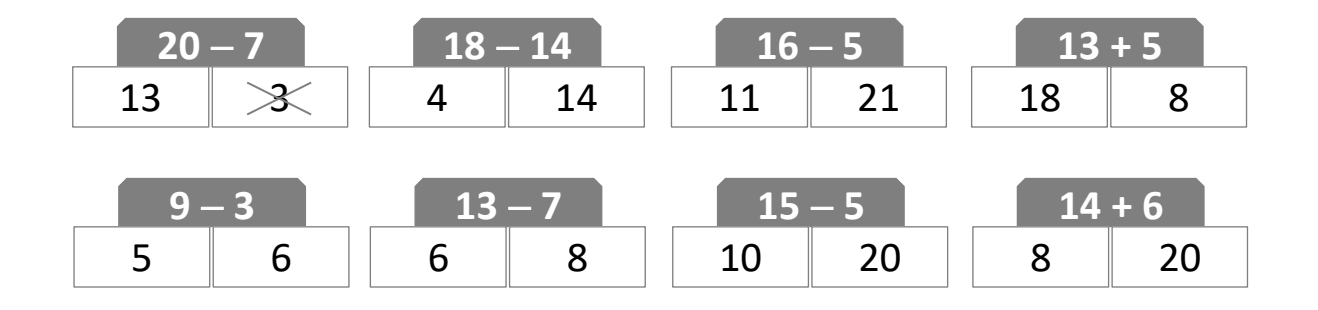

## – **Completa a numeração das retas e escreve as operações nelas representadas.**

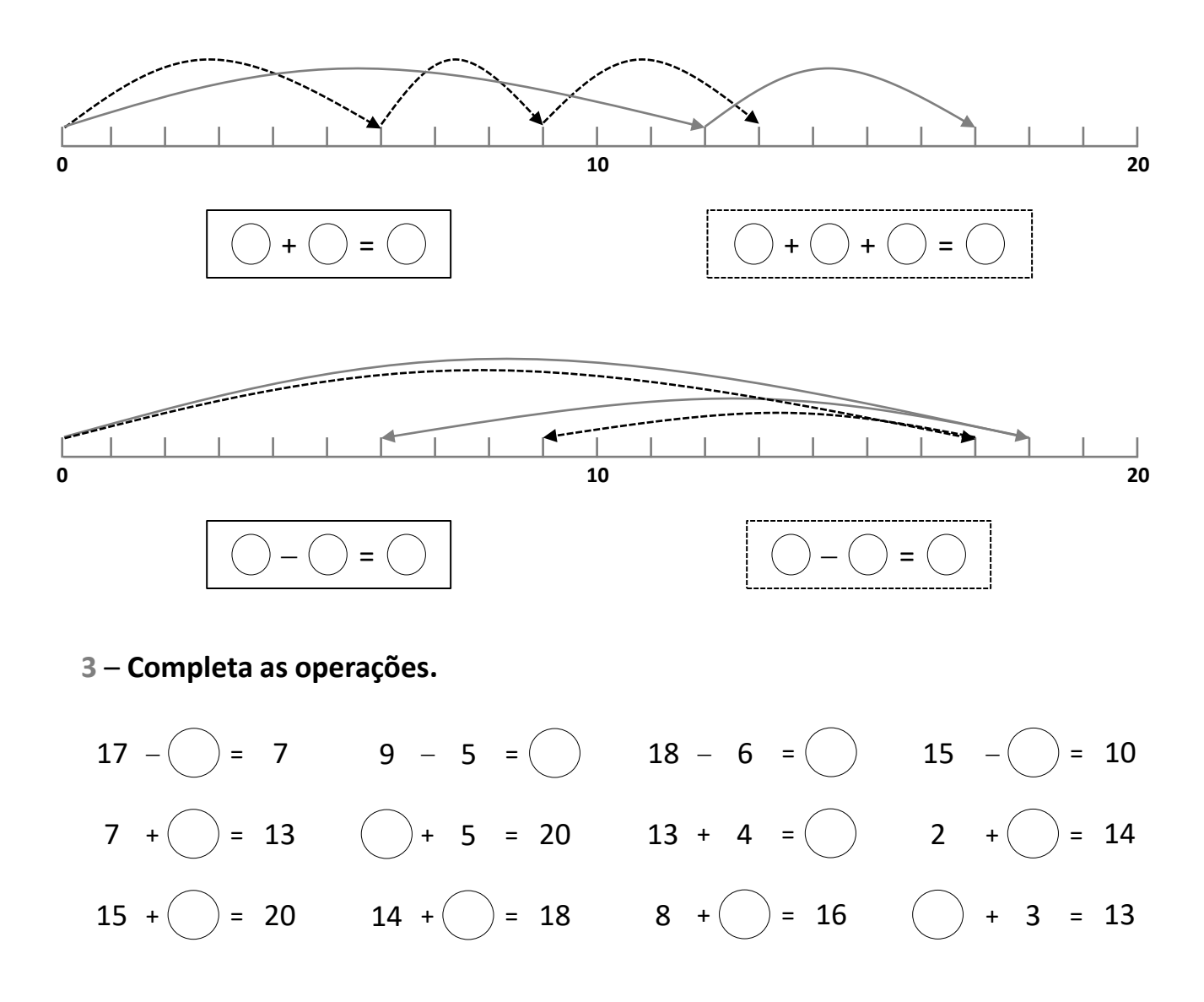